## C - 6 - Wskaźniki i napisy

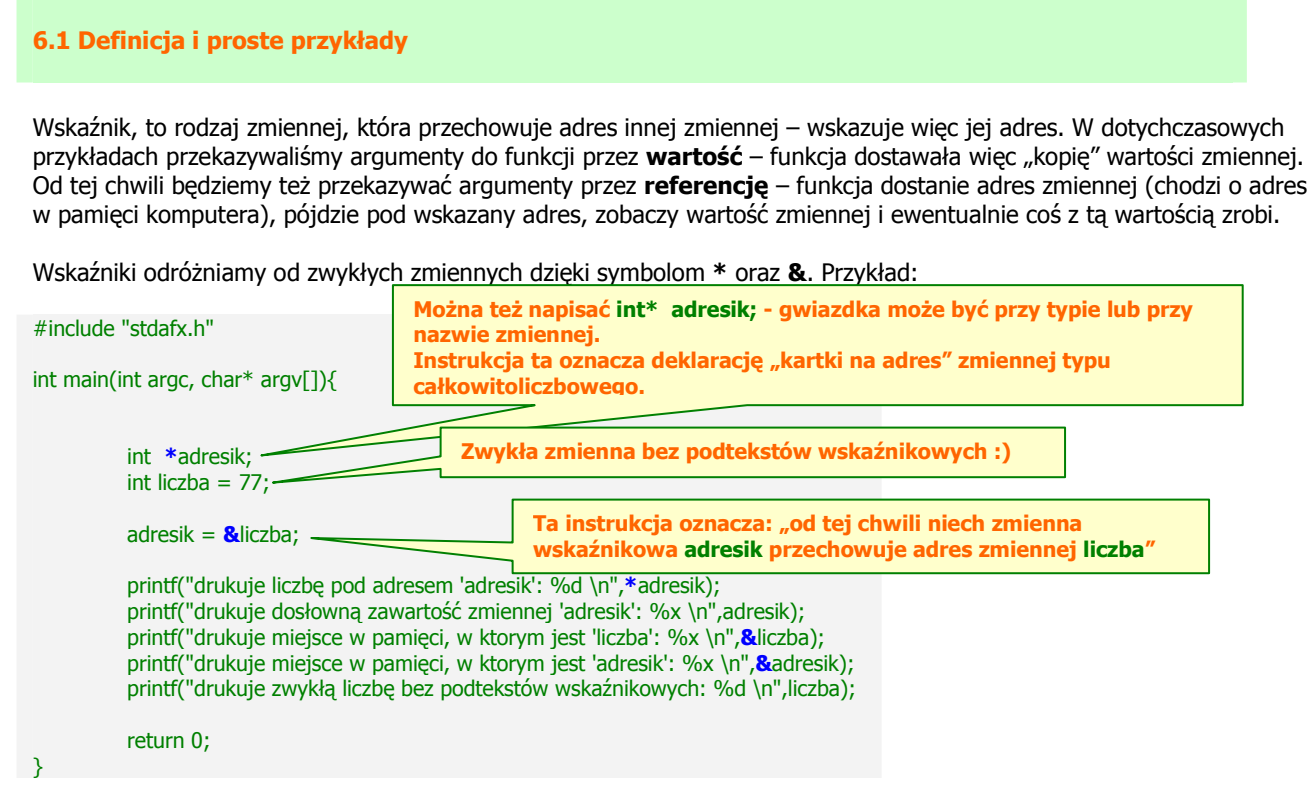

Powyższy kod da różne rezultaty na różnych komputerach – zależnie od zawartości pamięci. Na moim komputerze kod zadziałał następująco:

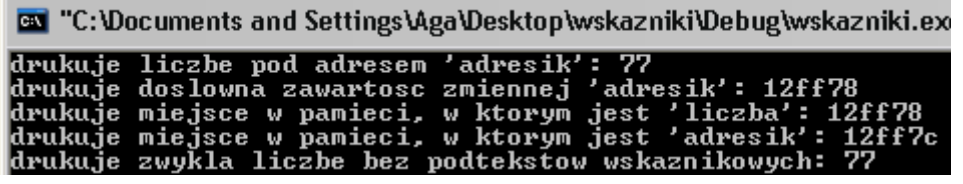

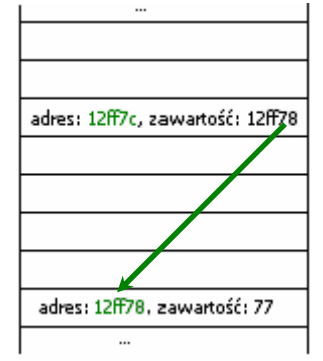

Zadanie 0. Zadeklaruj dwie zmienne wskaźnikowe różnych typów i przypisz im adresy różnych zmiennych. Wyświetl informacje podobne do powyższych, następnie narysuj na kartce schemat pamięci.

Przykład funkcji pobierającej wskaźnik do zmiennej:

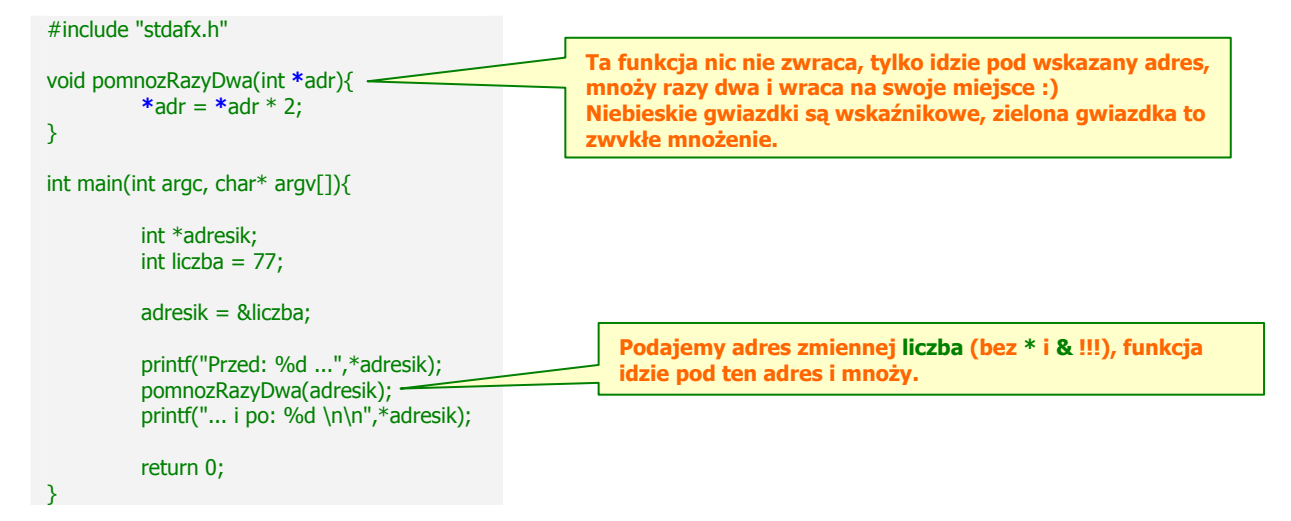

Kolejny przykład – tym razem napiszemy funkcję, która zamienia miejscami zawartość dwóch zmiennych. Mówiąc dokładniej, zamienimy adresy:

```
#include "stdafx.h" 
void zamien(int *px, int *py) { 
int pom;
pom = *px;*px = *py;*py = pom;} 
int main(int argc, char* argv[]){ 
         int x = 77;
         int y = 109;
          printf("Przed: %d %d...",x,y); 
         zamien(&x,&y);
          printf("... i po: %d %d\n\n",x,y); 
          return 0; 
}
                                                     Do funkcji przekazujemy tylko "kartki z adresami".
                                                     Funkcja wymaże na nich dotychczasowe adresy i wpisze
                                                     je na przeciwnych kartkach.
```
Często będziemy potrzebowali wskaźnik do pierwszego elementu tablicy:

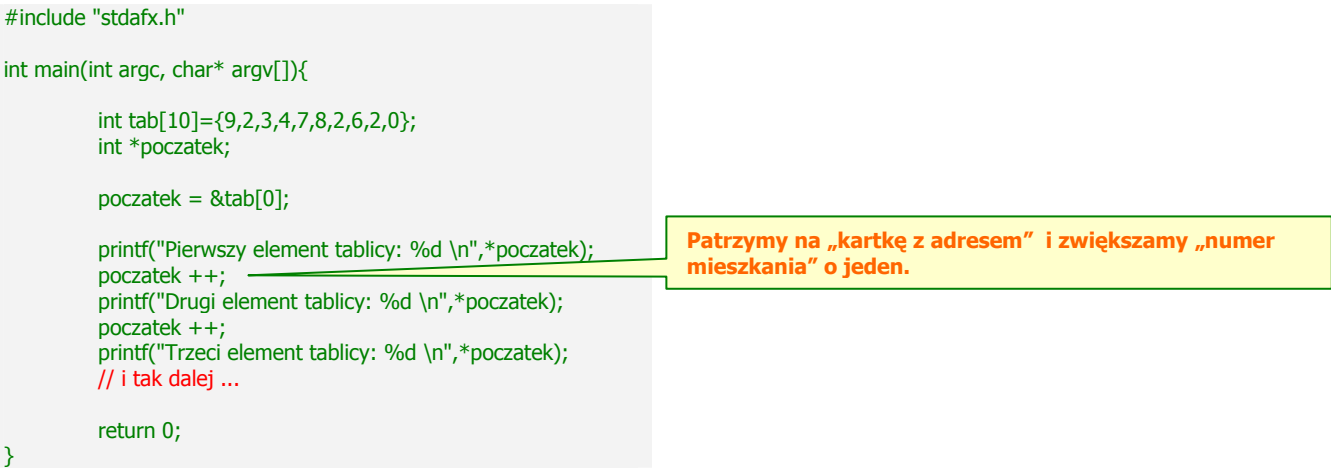

Zadanie 1. Przerób którąś z wersji sortowania bąbelkowego tak, by do zamiany dwóch elementów służyła osobna funkcja działająca na wskaźnikach.

Wskaźniki do któregoś elementu tablicy przydadzą się najbardziej podczas operacji na napisach. Przypominam, że napis kończy się niewidzialnym znaczkiem \0 !!! Większy przykład ilustrujący wiele możliwości operacji na napisach:

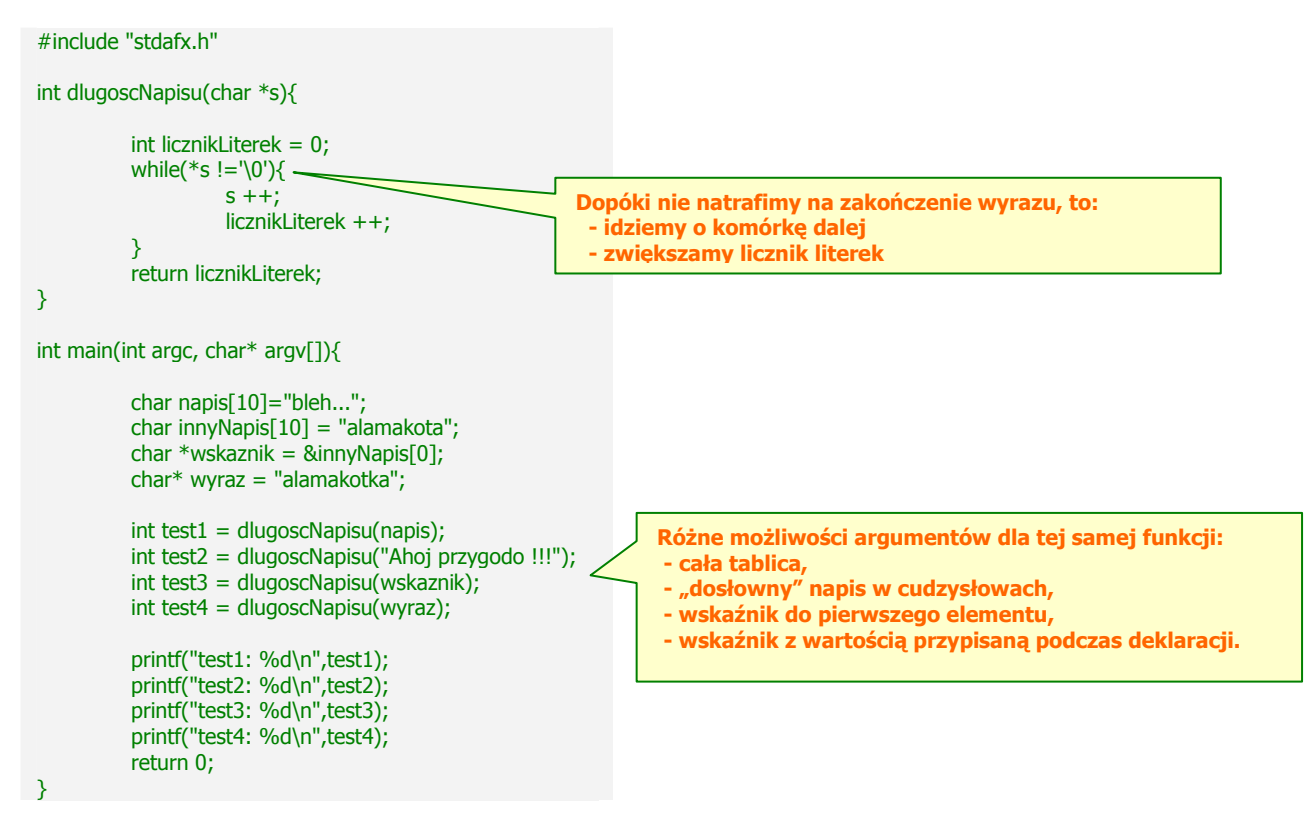

Zadanie 2. Napisz podobną funkcję zliczającą samogłoski w wyrazie (małe i duże).

Zadanie 3. Napisz podobną funkcję zamieniającą wszystkie małe litery na duże.

#### 6.2 Operacje na napisach

Przypomnienie: do wyświetlania napisów (czyli stringów) używaliśmy %s.

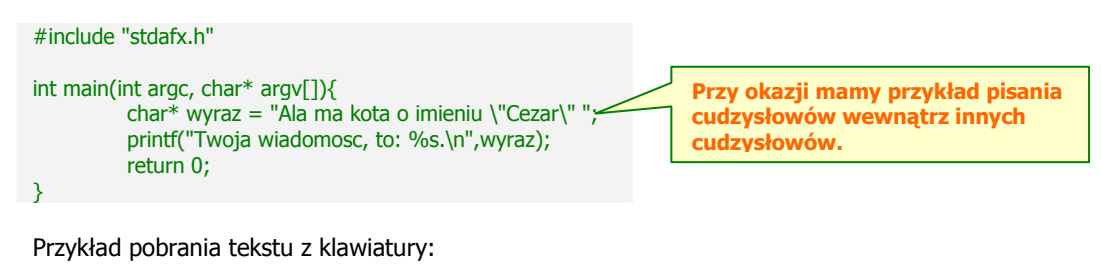

#include "stdafx.h" int main(int argc, char\* argv[]){ char wyraz[256]; printf("Wpisz jakiś tekst i naciśnij ENTER:\n"); gets(wyraz); printf("Twoja wiadomosc, to: %s.\n",wyraz); return 0; }

Przykład pobrania określonej liczby wyrazów:

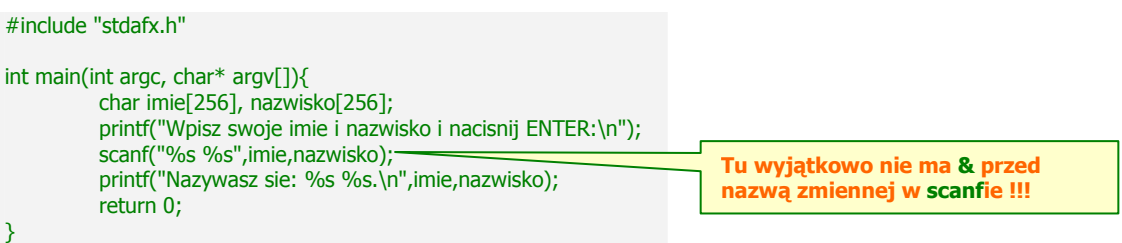

W języku C/C++ istnieje wiele wbudowanych funkcji działających na napisach. Znajdują się one w bibliotece string.h – nie zapomnij jej zaincludować !!!

Funkcja *int strlen(char\*)* zwraca długość wyrazu – działa identycznie jak napisana powyżej funkcja dlugoscWyrazu.

Zadanie 4. Napisz program, który wczytuje z klawiatury linijki tekstu oddzielone ENTERem – po każdej linijce program ma wypisywać długość wpisanej linijki. Jeżeli wprowadzono pustą linijkę (czyli ENTER zamiast tekstu), program kończy swoje działanie. Przyda się pętla while oraz funkcje gets i strlen.

Funkcja char \*strcpy( char \*dokad, char \*skad) kopiuje napis z jednej zmiennej do drugiej. Przykład:

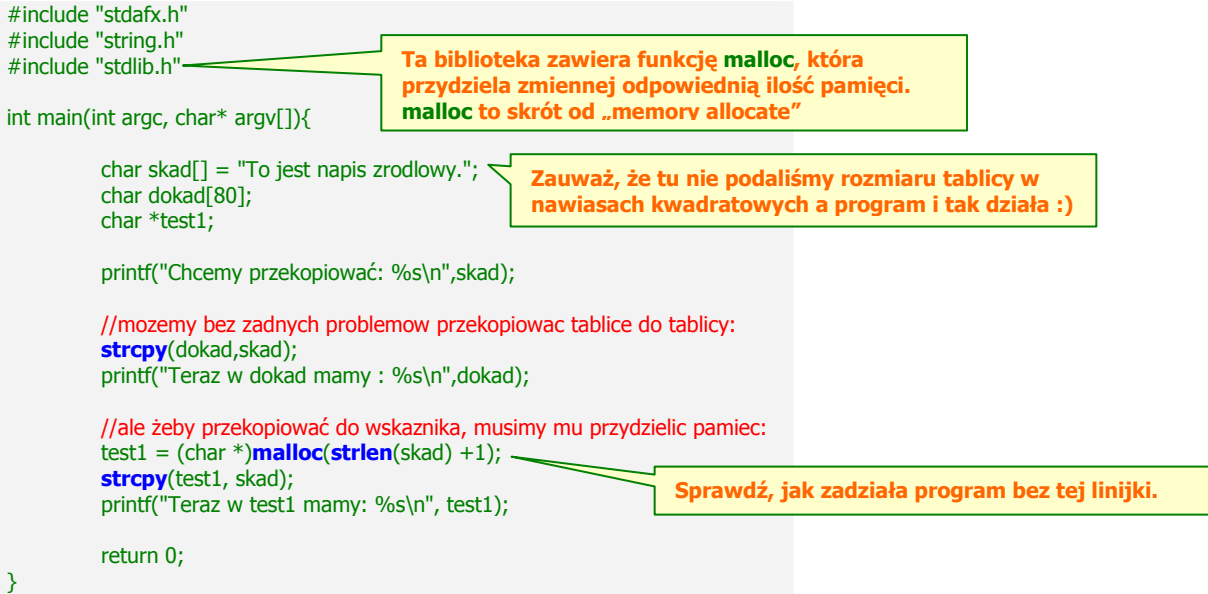

Jeżeli chcemy przekopiować tylko n pierwszych znaków, to skorzystamy z funkcji char \*strncpy(char \*destination, char \*source, size\_t n)

Zadanie 5. Przerób powyższy program – niech użytkownik poda z klawiatury ile znaków chce przekopiować. Jeżeli liczba znaków (strlen !!!) będzie większa od długości napisu w tablicy skad, to przekopiuj całą tablicę.

```
Do skonkatenowania (czyli sklejenia napisów) służą funkcje:
          char *strcat(char *str1, char *str2) oraz char *strncat(char *str1, char *str2, size_t n) 
Przykład: 
#include "stdafx.h" 
#include "string.h" 
int main(int argc, char* argv[]){ 
           char str1[27]; 
          char str2\overline{[}] = "abcdefghijklmnopgrstuvwxyz";
          char str3\overline{1}] = "123456789";
          char str4\vec{1} = "!@#$^&*";
           // przypisujemy pusty napis do str1 
           // Ŝeby wykasować ewentualne śmieci w pamięci 
           strcpy(str1,""); 
          // doklejamy różne napisy do str1:
          strcat(str1,str3);
          strcat(str1,str4);
           printf("str1 po przerobkach: %s\n",str1); 
           // znowu czyścimy str1: 
           strcpy(str1,""); 
          // doklejamy tylko 9 znaków z napisu str2: 
          strncat(str1,str2,9);
           printf("str1 po kolejnych przerobkach: %s\n",str1); 
           return 0; 
} 
Zadanie 6. Przerób powyższy program – w jednej pętli for doklejaj coraz większą liczbę znaków z str2 do str1 i
```
wyświetlaj zawartość na ekranie tak, by powstała piramida:

a ab ... abcdefghijklmnopqrstuvwxyz Do leksykograficznego porównywania dwóch napisów użyjemy funkcji int strcmp(char \*str1, char \*str2) oraz int strncmp(char \*str1, char \*str2, size\_t n) Funkcje ta zwracają wartości: 0, jeżeli napisy są identyczne  $>0$ , jeżeli str $1 > str2$  $<$ 0, jeżeli str $1 <$  str $2$ 

Zadanie 7. Napisz program, który będzie pobierał (w nieskończonej pętli) z klawiatury po dwa wyrazy podane przez użytkownika. Program ma wyświetlać te dwa wyrazy w kolejności leksykograficznej. Jeżeli jeden z wyrazów będzie brzmiał exit, to program powinien zakończyć działanie.

Zadanie 8. Przerób program z zadania 7 – niech użytkownik podaje, ile pierwszych liter należy porównać w wyrazach.

Poniższa funkcja znajduje wskaźnik do pierwszego wystąpienia danego znaku w wyrazie: char \*strchr(char \*str, int ch)

```
Przykład:
```

```
#include "stdafx.h" 
#include "string.h" 
int main(int argc, char* argv[]){ 
           char wyraz[] = "abrakadabra"; 
           char *szukany; 
          int znaczek = k;
          szukany = \text{strchr}(\text{wyraz,znaczek}); if(szukany==NULL) printf("Nie ma takiej literki.\n"); 
          else printf("Znaczek %c znajduje sie na pozycji %d liczac od zera.\n", znaczek, szukany-wyraz);
           return 0; 
} 
                                                                               Odejmujemy wskaźniki !!!
```
Zadanie 9. Korzystając z poznanych funkcji stringowych napisz program, który znajdzie każde wystąpienie danej litery w wyrazie. W tym zadaniu nie wolno po prostu przeglądać wyrazu literka po literce, trzeba koniecznie skorzystać z przynajmniej jednej poznanej funkcji o nazwie zaczynającej się od str.

Funkcja char \*strrchr(char \*str, int ch) znajduje ostatnie wystąpienie danego znaku w wyrazie.

Zadanie 10. Przerób zadanie 9 korzystając z funkcji strrchr.

Funkcja char \*strstr(char \*str1, char \*str2) znajduje wskaźnik do pierwszego wystąpienia wyrazu str2 w str1. Przykład:

```
#include "stdafx.h" 
#include "string.h" 
int main(int argc, char* argv[]){ 
           char wyraz1[] = "abrakadabra"; 
          char wyraz2[] = "ra";
           char *szukany; 
          szukany = \text{strstr}(wyraz1,wyraz2);
           if(szukany==NULL) printf("Wyraz2 nie zawiera sie w wyrazie1.\n"); 
          else printf("Wyraz %s znajduje się w wyrazie %s na pozycji %d.\n", wyraz2,wyraz1, szukany-wyraz1);
           return 0; 
}
```
Zadanie 11. Napisz program, w którym użytkownik poda wyraz i podwyraz, program powinien znaleźć każde wystąpienie podwyrazu w wyrazie.

Zadanie 12. Napisz własną funkcję znajdowaczPodwyrazow działającą identycznie jak strstr.

Funkcje char \*strlwr(char \*str) oraz char \*strupr(char \*str) zamieniają wielkość liter na małe lub duże.

Zadanie 13. Napisz program ilustrujący działanie dwóch powyższych funkcji.

```
Zadanie 14. Przeczytaj w internecie o funkcjach:
a) size t strcspn(char *str1, char *str2)
b) size t strspn(char *str1, char *str2)
c) char *strpbrk(char *str1, char *str2) 
d) char *strrev(char *str) 
e) char *strset(char *str, int ch) 
f) char *strnset(char *str, int ch, size_t n) 
i napisz program ilustrujący ich działanie. Nie pomiń żadnej funkcji.
```
#### 6.3 Zamiana napisy <-> liczby

W bibliotece stdlib.h znajduje się funkcja zamieniająca napis na liczbę: int atoi(char \*ptr). Jeżeli w napisie znajduje się jakiś nieoczekiwany znak, np. litera, to funkcja zwraca wartość zero. Jej nazwa to skrót od "ascii to integer". Przykład:

```
#include "stdafx.h" 
#include "stdlib.h" 
int main(int argc, char* argv[]){ 
char wyraz1[] = "12312";
 char wyraz2[] = "-4535"; 
         char wyraz3[] = "+4789":
          printf("%d %d %d\n",atoi(wyraz1),atoi(wyraz3),atoi(wyraz3)); 
          printf("Razem: %d\n",atoi(wyraz1)+atoi(wyraz3)+atoi(wyraz3)); 
          return 0; 
}
```
Zadanie 15. Napisz program ilustrujący działanie funkcji atof, która zamienia napisy na liczby typu double.

Funkcja char\* itoa(int liczbaDoZamiany, char \* napis, int podstawa) działa odwrotnie do funkcji atoi – zamienia liczbę na napis. Jako trzeci parametr podaje się podstawę systemu liczbowego (10 – dziesiętne, 2 – binarnie, itd ...). Przykład:

mgr Agnieszka Patyk, Wydział FTiMS, Politechnika Gdańska, 2007

#include "stdafx.h" #include "string.h" #include "stdlib.h" int main(int argc, char\* argv[]){ char buf[256]; strcpy(buf,""); itoa(17,buf,10); printf("Dziesietnie: %s\n",buf); itoa(17,buf,2); printf("Binarnie: %s\n",buf); return 0; } **Zadanie 16.** Napisz program korzystający z funkcji itoa, wyświetlający jakąś dużą liczbę (około 50000) w systemach od binarnego do dwudziestkowego. Nie wypisuj kilkunastu printfów, skorzystaj z pętli.

#### 6.4 Funkcje działające na znakach

Poniższa tabela przedstawia funkcje boolowskie testujące właściwości podanego znaku. Funkcje te znajdują się w bibliotece ctype.h.

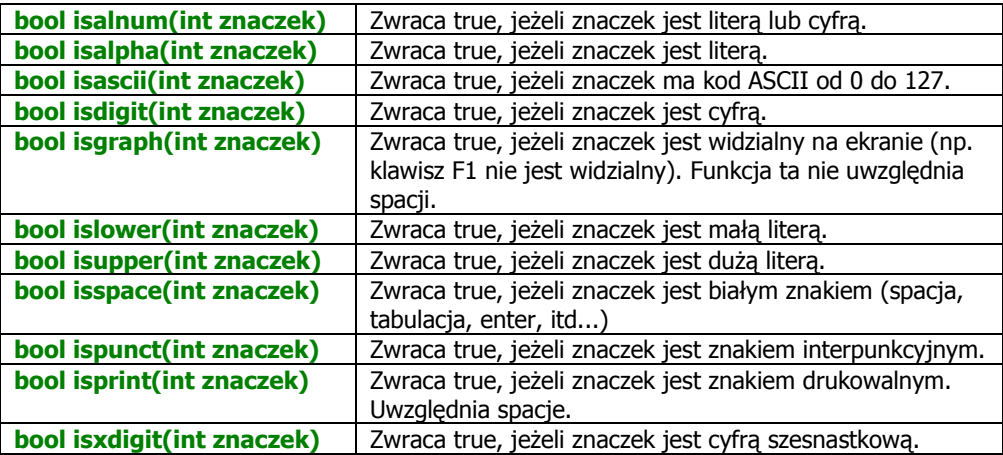

Zadanie 17. Napisz program, który w pętli przejrzy wszystkie znaki ASCII od 0 do 255 i przy każdy wypisze jego opis, korzystając ze wszystkich funkcji is...(...) zawartych w powyższej tabeli. Przykłady:

- A litera lub cyfra, litera, kod ASCII od 0 do 127, widzialny, duża litera, drukowalny, cyfra szesnastkowa.
	- , kod ASCII od o do 127, widzialny, znak interpunkcyjny, drukowalny

#### 6.5 Tablice napisów

}

Skoro napis jest tablicą jednowymiarową, to tablica napisów będzie dwuwymiarowa. Przykład:

#include "stdafx.h" int main(int argc, char\* argv[]){ char \*miasta[3] = {"Gdansk","Warszawa","Ulan-Bator"}; printf("Eksperymenty:\n\n"); for(int  $i=0$ ; $i<3$ ; $i++$ ) printf("%d) %s\n", $i+1$ ,miasta[i]); printf("\n"); printf("\n'\*miasta' -> %s",\*miasta); printf("\n'\*(miasta+1)' -> %s",\*(miasta+1)); printf("\n'\*miasta+1'  $\rightarrow$  %s",\*miasta+1); printf("\n'\*(miasta+2)+1' -> %s",\*(miasta+2)+1); printf("\n'\*(miasta[1])' -> %c",\*(miasta[1])); printf("\n'\*(miasta[1]+3)' -> %c",\*(miasta[1]+3)); printf("\n'miasta[1][3]'  $\rightarrow$  %c",miasta[1][3]); printf("\n'\*\*miasta' -> %c",\*\*miasta); printf("\n"); return 0;

Zadanie 18. Przerób program tak, by wypisywał:

- a) napisy Bator, sk, szawa
- b) trzy ostatnie litery każdego wyrazu w pętli for należy wydrukować zawartość wskaźnika od pozycji strlen(...)-3
- c) nazwę pierwszego miasta każdą literkę w osobnej linijce

Przykład wczytywania wyrazów z klawiatury do tablicy:

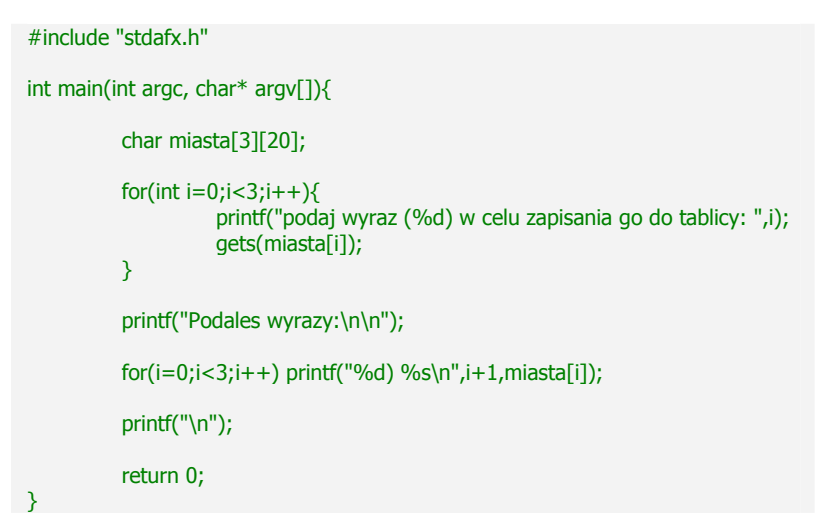

Zadanie 19. Napisz program, w którym użytkownik poda ile  $\left( <=10 \right)$ wyrazów chce posortować, a następnie poda te wyrazy. Program powinien posortować wyrazy bąbelkowo – należy skorzystać z funkcji strcmp. Można przyjąć, że wyrazy mają co najwyżej 20 znaków.

#### 6.6 Najczęstsze błędy

 Nie includowanie potrzebnych bibliotek. Mylenie  $\&$  oraz  $*$  lub ich nieużywanie. Przerabianie wyrazów literka po literce zamiast stosowania funkcji ze string.h. Zapominanie o " " i ' ' dookoła wyrazów i pojedyńczych znaczków.

#### 6.7 Quiz

1. Co się pokaże na ekranie i dlaczego?

int tab[10]={19,21,23,24,37,48,52,56,25,70}; int \*poczatek;  $poczatek = 8tab[0];$ poczatek = poczatek+7; printf("%d",\*poczatek);

2. Wymień po dwie funkcje znajdujące się w podanych bibliotekach i opisz własnymi słowami, co one robią:

\_\_\_\_\_\_\_\_\_\_\_\_\_\_\_\_\_\_\_\_\_\_\_\_\_\_\_\_\_\_\_\_\_\_\_\_\_\_\_\_\_\_\_\_\_\_\_\_\_\_\_\_\_\_\_\_\_\_\_\_\_\_\_\_\_\_\_\_\_\_\_\_\_\_\_ \_\_\_\_\_\_\_\_\_\_\_\_\_\_\_\_\_\_\_\_\_\_\_\_\_\_\_\_\_\_\_\_\_\_\_\_\_\_\_\_\_\_\_\_\_\_\_\_\_\_\_\_\_\_\_\_\_\_\_\_\_\_\_\_\_\_\_\_\_\_\_\_\_\_\_ \_\_\_\_\_\_\_\_\_\_\_\_\_\_\_\_\_\_\_\_\_\_\_\_\_\_\_\_\_\_\_\_\_\_\_\_\_\_\_\_\_\_\_\_\_\_\_\_\_\_\_\_\_\_\_\_\_\_\_\_\_\_\_\_\_\_\_\_\_\_\_\_\_\_\_

\_\_\_\_\_\_\_\_\_\_\_\_\_\_\_\_\_\_\_\_\_\_\_\_\_\_\_\_\_\_\_\_\_\_\_\_\_\_\_\_\_\_\_\_\_\_\_\_\_\_\_\_\_\_\_\_\_\_\_\_\_\_\_\_\_\_\_\_\_\_\_\_\_\_\_ \_\_\_\_\_\_\_\_\_\_\_\_\_\_\_\_\_\_\_\_\_\_\_\_\_\_\_\_\_\_\_\_\_\_\_\_\_\_\_\_\_\_\_\_\_\_\_\_\_\_\_\_\_\_\_\_\_\_\_\_\_\_\_\_\_\_\_\_\_\_\_\_\_\_\_

\_\_\_\_\_\_\_\_\_\_\_\_\_\_\_\_\_\_\_\_\_\_\_\_\_\_\_\_\_\_\_\_\_\_\_\_\_\_\_\_\_\_\_\_\_\_\_\_\_\_\_\_\_\_\_\_\_\_\_\_\_\_\_\_\_\_\_\_\_\_\_\_\_\_\_ \_\_\_\_\_\_\_\_\_\_\_\_\_\_\_\_\_\_\_\_\_\_\_\_\_\_\_\_\_\_\_\_\_\_\_\_\_\_\_\_\_\_\_\_\_\_\_\_\_\_\_\_\_\_\_\_\_\_\_\_\_\_\_\_\_\_\_\_\_\_\_\_\_\_\_

\_\_\_\_\_\_\_\_\_\_\_\_\_\_\_\_\_\_\_\_\_\_\_\_\_\_\_\_\_\_\_\_\_\_\_\_\_\_\_\_\_\_\_\_\_\_\_\_\_\_\_\_\_\_\_\_\_\_\_\_\_\_\_\_\_\_\_\_\_\_\_\_\_\_\_

\_\_\_\_\_\_\_\_\_\_\_\_\_\_\_\_\_\_\_\_\_\_\_\_\_\_\_\_\_\_\_\_\_\_\_\_\_\_\_\_\_\_\_\_\_\_\_\_\_\_\_\_\_\_\_\_\_\_\_\_\_\_\_\_\_\_\_\_\_\_\_\_\_\_\_ \_\_\_\_\_\_\_\_\_\_\_\_\_\_\_\_\_\_\_\_\_\_\_\_\_\_\_\_\_\_\_\_\_\_\_\_\_\_\_\_\_\_\_\_\_\_\_\_\_\_\_\_\_\_\_\_\_\_\_\_\_\_\_\_\_\_\_\_\_\_\_\_\_\_\_

\_\_\_\_\_\_\_\_\_\_\_\_\_\_\_\_\_\_\_\_\_\_\_\_\_\_\_\_\_\_\_\_\_\_\_\_\_\_\_\_\_\_\_\_\_\_\_\_\_\_\_\_\_\_\_\_\_\_\_\_\_\_\_\_\_\_\_\_\_\_\_\_\_\_\_ \_\_\_\_\_\_\_\_\_\_\_\_\_\_\_\_\_\_\_\_\_\_\_\_\_\_\_\_\_\_\_\_\_\_\_\_\_\_\_\_\_\_\_\_\_\_\_\_\_\_\_\_\_\_\_\_\_\_\_\_\_\_\_\_\_\_\_\_\_\_\_\_\_\_\_

\_\_\_\_\_\_\_\_\_\_\_\_\_\_\_\_\_\_\_\_\_\_\_\_\_\_\_\_\_\_\_\_\_\_\_\_\_\_\_\_\_\_\_\_\_\_\_\_\_\_\_\_\_\_\_\_\_\_\_\_\_\_\_\_\_\_\_\_\_\_\_\_\_\_\_ \_\_\_\_\_\_\_\_\_\_\_\_\_\_\_\_\_\_\_\_\_\_\_\_\_\_\_\_\_\_\_\_\_\_\_\_\_\_\_\_\_\_\_\_\_\_\_\_\_\_\_\_\_\_\_\_\_\_\_\_\_\_\_\_\_\_\_\_\_\_\_\_\_\_\_

#### string.h

 $\overline{\phantom{a}}$  , where  $\overline{\phantom{a}}$ 

 $\overline{\phantom{a}}$  , where  $\overline{\phantom{a}}$ 

### stdlib.h

 $\overline{\phantom{a}}$  , where  $\overline{\phantom{a}}$ \_\_\_\_\_\_\_\_\_\_\_\_\_\_\_\_\_\_\_\_\_\_\_\_\_\_\_\_\_\_\_\_\_\_\_\_\_\_\_\_\_\_\_\_\_\_\_\_\_\_\_\_\_\_\_\_\_\_\_\_\_\_\_\_\_\_\_\_\_\_\_\_\_\_\_

 $\overline{\phantom{a}}$  , where  $\overline{\phantom{a}}$ 

 $\overline{\phantom{a}}$ 

 $\overline{\phantom{a}}$ 

### ctype.h

# mgr Agnieszka Patyk, Wydział FTiMS, Politechnika Gdańska, 2007

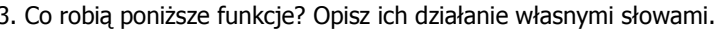

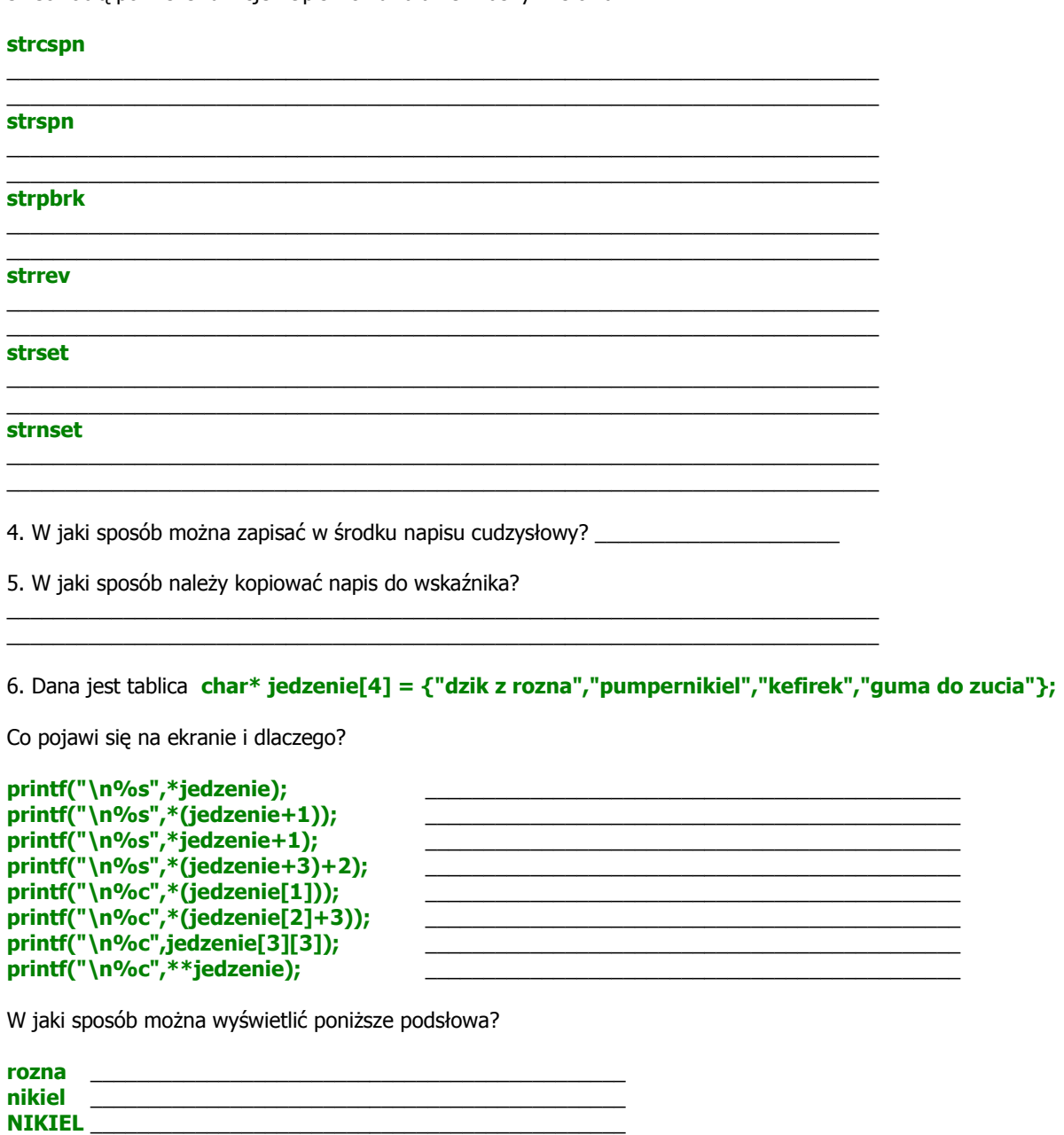

 $\mathbf f$ 

7. Poniższa tabela przedstawia fragment zawartości pamięci komputera:

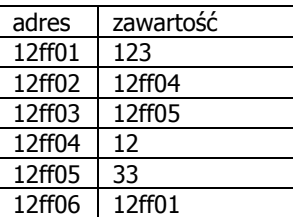

Wiadomo, że zmienna x ma adres 12ff02, a zmienna y ma adres 12ff03. Co wyświetli się na ekranie i dlaczego?

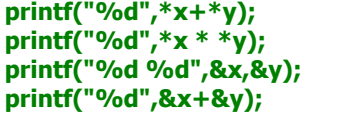

Jak można wyświetlić poniższe liczby korzystając tylko z x i y i z operacji na wskaźnikach?

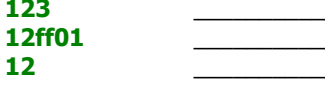